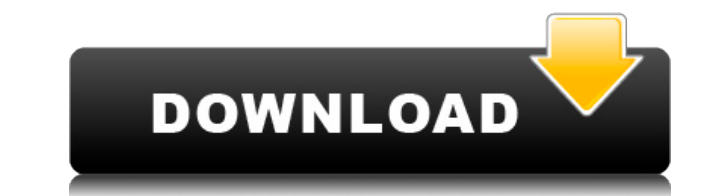

#### **Tron Script Keygen Free [32|64bit] (April-2022)**

- Backup: It backs up the registry, takes screenshots, creates log files and terminates any unresponsive processes. - Prep: It checks Windows updates, launches admin tools to update Wi-Fi drivers, and fixes some system com temporary files. - Debloat: It removes metro apps, helper objects, and OneDrive. - Fix MSI: It fixes some Windows Installers to provide a fix for some programs that are not compatible with Windows 10. - Repair: It repairs removes Windows bloat, and speeds up the system. - Wrap-Up: It sends email notifications with Tron's activity, and creates a log file in C:Logstrontron.log. - Custom: It includes scripts of your own by placing the files in This article covers the detailed instructions on how to create a batch script that automates the cleaning, optimizing, and repairing of a Windows 10 PC. The procedure is easy to follow and can be adapted to suit your own r free. To minimize the risk of trojans, the following instructions suggest removing any unwanted apps. You'll find some other useful tools in there, too. Batch script process To create a batch script, there is a need to cre create a file named "Tron.

### **Tron Script Free Download**

Extracts a computer's hardware identifier, such as the serial number of a Microsoft Windows license or the product key for your Apple computer. Input Format: File, keyboard Output Format: Serial number or serial number for System Requirements: None. The program is meant to be run on any Windows system. Author: Ed Liapis (LinkedIn) Email: ed.liapis@gmail.com What is a Serial number is a number that is printed on a product in order to identify usually printed on a label that is usually located on the back of the product. There are different kinds of serial numbers, such as a UPC number, an EAN number, and a WHC number. The product serial number can often be foun a computer. Usually, manufacturers will also print the serial number on the sticker of a computer. Who prints these numbers? The serial number is usually printed on the label by a manufacturer. The numbers are usually crea model of a product. What purpose does the serial number serve? The serial number is required to ensure a unique number is assigned to each product. Manufacturers use this serial number to track which products are defective product after it is purchased? Yes. The serial number gives the consumer the ability to track a product after the purchase. It also ensures that the product will not be sold again. Is there any way to track a product witho system, can be tracked without a serial number. These products are more difficult to track, but the consumer can still track the product. Obstacle course (for people wanting to get rid of passwords and protection dummies) the drop-down list. Log into your PlayStation Network account, then go to your PlayStation 3 profile. Click on "Friends" (at the top of the Profile page). In the list of friends, locate the person whose name has the passwo 2edc1e01e8

## **Tron Script Crack +**

Tron is a Windows utility that enables you to make your system safer and more secure in a few simple steps. This utility helps you detect, clean and fix problems like unused system files, problem registry entries, excessiv system, clean up the registry, delete unused files, clean up the temporary files, find unnecessary startup programs, clean and repair the Windows registry and enable or disable Windows Store apps. In addition, it allows yo features: Tron has a straightforward interface that doesn't require any user input. It is intuitive, interactive and very easy to use. There are three tabs in Tron: startup, optimization and defragmentation. In startup, yo for obsolete software" button. You can also clean up file extensions (e.g..lnk,.dat,.xml,.csv,.xlsx,.jpg,.jpeg,.gif,.tiff,.png,.mp3,.mp4,.avi,.mkv,.flv,.3gp,.mpg,.mov,.mp4,.wmv,.avi) and uninstall or run unwanted Windows S to perform. For example, you can choose to remove unnecessary startup programs, manage which programs run automatically on boot, uninstall unneeded Windows Store apps, repair your Windows registry, remove system updates, c temp files, repair Windows file extensions, defragment your hard drive and optimize your system disk space. The third tab is the defragmentation one, where you have to select the drive or partition you want to defragment a In addition, you can run scans to detect, clean and fix problems in your system. System Tuning: In the startup tab, you have to click on "Scan" to perform a system scan, or "Startup" to clean up system startup programs. In "Optimize for Startup", "Optimize for Startup, Speed and Memory" or "Optimize for Startup

<https://tealfeed.com/hd-online-player-mr-x-full-zzq7q> <https://techplanet.today/post/avid-sibelius-7-keygen-generator-v-15-2012-upd> <https://techplanet.today/post/download-xforce-keygen-autocad-electrical-2018-activation-hot> <https://techplanet.today/post/a73-piano-station-full-version-free-download-exclusive> <https://joyme.io/cripeempauho> <https://techplanet.today/post/datanumen-advanced-office-repair-1-5-retail-fosi-top> <https://reallygoodemails.com/fitiotamo> <https://techplanet.today/post/gta-4-windows-live-is-asking-for-serial-key-free> <https://techplanet.today/post/dinertown-tycoon-cracked-download-full-version> <https://techplanet.today/post/texa-idc-4-free-download-link> <https://new.c.mi.com/my/post/651938/HaloCombatEvolvedPCmultiplayerSPtournamentcheats> <https://techplanet.today/post/backtrack-5-r3-iso-64bit-32-bit-free-verified-download> <https://techplanet.today/post/competencydictionaryspencerpdf-best>

Tron is an automation script to clean, maintain, optimize, maintain and repair your PC. It is very simple and just uses the PowerShell console as an interface and scripts written in PowerShell. The scripts are automaticall automatically processed and made to run immediately. There are many actions performed by the script: - Preparing the environment: - Scanning the disk for viruses, trojans, and other threats: - Taking snapshots and creating files, and other junk: - Downloading and applying latest Windows updates: - Cleaning up the registry, Browser Helper Objects (BHOs), and startup items: - Repairing damaged or problematic Windows installations: - Optimizing ransomeware and malware: - Scanning for adware, adult content, and other issues: - Scanning for and applying the latest updates: - Scanning for and updating the latest Windows Updates: - Running a real-time malware scanner and applications: - Keeping the latest Windows applications and their settings: - Scanning the entire system for unused/empty folders: - Removing programs that are no longer used: - Optimizing the Windows system: - Scannin issues: - Repairing the system: - Fixing problems with the Event Viewer: - Activating and configuring Windows Firewall: - Monitoring and making system updates: - Monitor and make updates to the Windows Update client: - Rem unnecessary application entries in the Add/Remove Programs dialog box: - Removing unnecessary components from Windows: - Running Windows maintenance utilities: - Making Windows updates: - Running Windows maintenance utilit updates: - Install missing Windows updates: - Recovering a damaged Windows install: - Uninstalling unwanted applications: - Removing/uninstalling non-working applications: - Updating third-party applications: - Updating an software: - Cleaning and optimizing the registry: - Repairing registry errors: - Repairing startup errors: - Optimizing the system: - Scanning for malicious processes: - Running a real-time antivirus scan: - Cleaning and o errors: - Optimizing the system: - Scanning for malicious processes: - Running a

## **What's New in the?**

# **System Requirements:**

\* Only a single player is supported for this game \* Playing using the mouse is required \* The minimum specs recommended for this game are: \* Windows Vista \* Intel Core 2 Duo E6850 2.66 GHz \* 4 GB RAM \* Nvidia Geforce GTX 4 \* A game disc is required to install the game. You can purchase a digital download using the following links:

<https://aupairglobal.mx/wp-content/uploads/2022/12/oripaxt.pdf> <https://thailand-landofsmiles.com/im2ascii/>

<https://casino-gambling.net/wp-content/uploads/2022/12/NoteBot.pdf> <http://www.jobverliebt.de/wp-content/uploads/Enzyme.pdf> <https://www.giggleserp.com/wp-content/uploads/2022/12/phoelis.pdf> <http://toptechbuzz.info/wp-content/uploads/2022/12/Windows-Reactivator-MacWin.pdf> <https://countrylifecountrywife.com/d-browser-win-mac/> <http://shaeasyaccounting.com/wp-content/uploads/2022/12/aleemari.pdf> <http://tichct.ir/wp-content/uploads/2022/12/Space-Trip-3D-Screensaver.pdf>